# **Network Fundamentals Ccna Exploration Companion Guide**

Thank you for downloading **Network Fundamentals Ccna Exploration Companion Guide**. Maybe you have knowledge that, people have search numerous times for their favorite novels like this Network Fundamentals Ccna Exploration Companion Guide, but end up in malicious downloads. Rather than enjoying a good book with a cup of coffee in the afternoon, instead they juggled with some infectious bugs inside their desktop computer.

Network Fundamentals Ccna Exploration Companion Guide is available in our digital library an online access to it is set as public so you can get it instantly.

Our book servers spans in multiple countries, allowing you to get the most less latency time to download any of our books like this one.

Kindly say, the Network Fundamentals Ccna Exploration Companion Guide is universally compatible with any devices to read

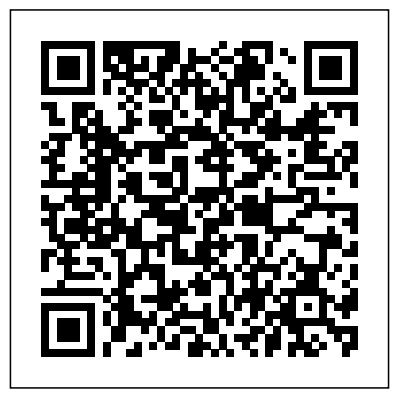

**My Xbox** Cisco Systems

CCNA Guide to Cisco Networking Fundamentals, International Edition is a comprehensive guide for anyone wishing to obtain a solid background in basic Cisco networking concepts.

**CCNA Guide to Cisco Networking Fundamentals** Cisco Systems Network Fundamentals, CCNA Exploration Companion GuideCisco Press

Introduction to Networks Companion Guide Cisco Press Accessing the WAN CCNA Exploration Labs and Study Guide John Rullan Accessing the WAN, CCNA Exploration Labs and Study Guide is designed to support your learning the technologies and network services required by converged applications as taught in Version 4 of the Cisco® Networking Academy® CCNA® Exploration curriculum. Each chapter contains a Study Guide section and a Labs and Activities section. Study Guide The dozens of exercises in this book help you learn the concepts and configurations crucial to your success as a CCNA exam candidate. Each chapter is slightly different and includes multiple-choice, fill-in-the-blank, and open-ended questions designed to help you Review vocabulary Strengthen troubleshooting skills Boost configuration skills Reinforce concepts Research Wireless Networks: The Definitive Guide, 2nd Edition topics Labs and Activities The Labs and Activities sections include all the online curriculum labs plus some additional activities to ensure that you have mastered the practical skills needed to succeed in this course. Hands-On Labs-This icon identifies the hands-on labs created for each chapter. Work through all the Basic, Challenge, and Troubleshooting labs to gain a deep understanding of the CCNA knowledge and skills needed to ultimately succeed on the CCNA Certification Exam. Packet Tracer Activities This iconidentifies exercises created by the author for you to challenge yourself on discussions on: deployment considerations network specific tasks using Packet Tracer, a powerful network simulation program developed by Cisco. Packet Tracer Companion-This icon identifies the companion activities that correspond to each hands-on lab. You'll use the Packet Tracer to complete a simulation of the hands-on lab. Packet Tracer Skills Integration Challenge-Each chapter concludes with a culminating activity called the Packet Tracer Skills Integration Challenge. These challenging activities require you to combine several skills learned from the chapter-as well as previous chapters and courses-to successfully complete one comprehensive exercise. John Rullan has been a Cisco Instructor since 1998. He teaches CCNA, CCNP®, and network security courses to students and teachers throughout the New York City Department of Education system. Use this book with: Accessing the WAN, CCNA Exploration Companion Guide ISBN-10: 1-58713-205-2 ISBN-13: 978-158713-205-6 Companion CD-ROM The CD-ROM provides all the Packet Tracer Activity, Packet Tracer Companion, and Packet Tracer Challenge files that are referenced throughout the book as indicated by the icons. These files work with Packet

### Tracer software v4.1, which is available through the Academy Connection website. Ask your instructor for access to the Packet Tracer software. This book is part of the Cisco Networking Academy Series from Cisco Press®. Books in this series support and complement the Cisco Networking Academy curriculum.

LAN Switching and Wireless Concept Media

The completely revised and only authorized textbook for the Cisco Networking Academy Program CCNA 1 curriculum.

### Cisco Systems

As we all know by now, wireless networks offer many advantages over fixed (or wired) networks. Foremost on that list is mobility, since going wireless frees you from the tether of an Ethernet cable at a desk. But that's just the tip of the cable-free iceberg. Wireless networks are also more flexible, faster and easier for you to use, and more affordable to deploy and maintain.The de facto standard for wireless networking is the 802.11 protocol, which includes Wi-Fi (the wireless standard known as 802.11b) and its faster cousin, 802.11g. With easy-to-install 802.11 network hardware available everywhere you turn, the choice seems simple, and many people dive into wireless computing with less thought and planning than they'd give to a wired network. But it's wise to be familiar with both the capabilities and risks associated with the 802.11 protocols. And 802.11 is the perfect place to start.This updated edition covers everything you'll ever need to know about wireless technology. Designed with the system administrator or serious home user in mind, it's a nononsense guide for setting up 802.11 on Windows and Linux. Among the wide range of topics covered are monitoring and performance tuning wireless security issues how to use and select access points network monitoring essentials wireless card configuration security issues unique to wireless networks With wireless technology, the advantages to its users are indeed plentiful. Companies no longer have to deal with the hassle and expense of wiring buildings, and households with several computers can avoid fights over who's online. And now, with 802.11 Wireless Networks: The Definitive Guide, 2nd Edition, you can integrate wireless technology into your current infrastructure with the utmost confidence. **Introduction to Networks V7. 0 (ITN) Companion Guide** Cisco Systems

This is the eBook of the printed book and may not include any media, website access codes, or print supplements that may come packaged with the bound book. Introduction to Networks Companion Guide v6 is Designing and Supporting Computer Networks, CCNA the official supplemental textbook for the Introduction to Networks course in the Cisco® Networking Academy® CCNA® Routing and Switching curriculum. The course introduces the architecture, structure, functions, components, and models of the Internet and computer networks. The principles of IP addressing and fundamentals of Ethernet concepts, media, and operations are introduced to provide a foundation for the curriculum. By the end of the course, you will be able to build simple LANs, perform learn lifecycle services, including upgrades, competitive basic configurations for routers and switches, and implement IP addressing schemes. The Companion Guide is designed as a portable desk reference to use anytime, anywhere to reinforce the material from the course and organize your time. The book's features help you focus on important concepts to succeed in this course: Chapter Objectives—Review core concepts questions listed at the beginning of each chapter. Key by answering the focus questions listed at the beginning of each chapter Key Terms—Refer to the lists of networking vocabulary introduced and highlighted in context in each chapter. Glossary—Consult the comprehensive Glossary with more than 250 terms. Summary of Activities and Labs—Maximize your study time with this complete list the end-of-chapter questions that match the style of of all associated practice exercises at the end of each chapter. Check Your Understanding—Evaluate your readiness with the end-ofchapter questions that match the style of questions you see in the online course quizzes. The answer key explains each answer. *CCNP 1 : Advanced Routing : Companion Guide* Cisco Systems

Introduction to Networks (CCNA v7) Companion Guide is designed as a portable desk reference to use anytime, anywhere to reinforce the material from the Introduction to Networks course and organize your time. The book's features help you focus on important concepts to succeed in this course: Chapter Objectives - Review core concepts by answering the focus questions listed at the beginning of each chapter. Key Terms - Refer to the lists of networking vocabulary introduced and highlighted in context in each chapter. Glossary - Consult the comprehensive Glossary with more than 250 terms. Summary of Activities and Labs - Maximize your study time with this complete list of all associated practice exercises at the end of each chapter. Check Your Understanding - Evaluate your readiness with the end-ofchapter questions that match the style of questions you see in the online course quizzes. The answer key explains each answer. How To - Look for this icon to study the steps you need to learn to perform certain tasks. Interactive Activities - Reinforce your understanding of topics with dozens of exercises from the online course identified throughout the book with this icon. Videos - Watch the videos embedded within the online course. Packet Tracer Activities - Explore and visualize networking concepts using Packet Tracer. There are 40 exercises interspersed throughout the chapters and provided in the accompanying Labs & Study Guide book. Part of the Cisco Networking Academy Series from Cisco Press, books in this series support and complement the

## Cisco Networking Academy curriculum.

## **A Straightforward Approach to Understanding IPv6** John Wiley & Sons

Discovery Learning Guide is the official supplemental textbook for the Designing and Supporting Computer Networks course in the Cisco® Networking Academy® CCNA® Discovery curriculum version 4. In this course, the last of four in the new curriculum, you progress through a variety of case studies and role-playing exercises, which include gathering requirements, designing basic networks, establishing proof-of-concept, and performing project management tasks. In addition, within the context of a pre-sales support position, you analyses, and system integration. The Learning Guide, written and edited by instructors, is designed as a portable desk reference to use anytime, anywhere to reinforce the material from the course and organize your time. The Learning Guide's features help you focus on important concepts to succeed in this course: Chapter Objectives—Review core concepts by answering the focus

Terms—Refer to the lists of networking vocabulary introduced and highlighted in context in each chapter. The Glossary defines each key term. Summary of Activities and Labs—Maximize your study time with this complete list of all associated exercises at the end of each chapter. Check Your Understanding—Evaluate your readiness with questions you see in the online course quizzes. The answer key explains each answer. Challenge Questions and Activities—Apply a deeper understanding of the concepts with these challenging end-of-chapter questions and activities. The answer key explains each answer. Hands-on Labs—Master the practical, hands-on skills of the course by performing all the tasks in the course labs included in Part II of the Learning Guide. Portfolio Documents—Develop a professional network design portfolio as you work through real-life case studies. All the course portfolio documents and support materials are provided for you in this Learning Guide and on the CD-ROM. How To—Look for this icon to study the steps you need to learn to perform certain tasks. Interactive Activities—Reinforce your understanding of topics with exercises from the online course identified throughout the book with this icon. The files for these activities are on the accompanying CD-ROM. Packet Tracer Activities—Explore and visualize networking concepts using Packet Tracer exercises interspersed throughout some chapters. The files for these activities are on the accompanying CD-ROM. Packet Tracer v4.1 software developed by Cisco is available separately. Hands-on Labs—Master the practical, hands-on skills of the course by working through all 71 labs in this course included in Part II of the book. The labs are an integral part of the CCNA Discovery curriculum—review the core text and the lab material to prepare for all your exams. Companion CD-ROM \*\*See instructions within the ebook on how to get access to the files from the CD-ROM that accompanies this print book.\*\* The CD-ROM includes Interactive Activities Packet Tracer Activity files All Portfolio documents IT Career Information Taking Notes Lifelong Learning This book is part of the Cisco Networking Academy Series from Cisco Press®. Books in this series support and complement the Cisco Networking Academy curriculum.

## **802.11 Wireless Networks: The Definitive Guide** Cisco Press

All the CCNA Security 640-554 commands in one compact, portable resource Preparing for the latest CCNA® Security exam? Here are all the CCNA Security commands you need in one condensed, portable resource. Filled with valuable, easy-to-access information, the CCNA Security Portable Command Guide is portable enough for you to use whether you're in the server room or the equipment closet. Completely updated to reflect the new CCNA Security 640-554 exam, this quick reference summarizes relevant Cisco IOS® Software commands, keywords, command arguments, and associated prompts, and offers tips and examples for applying these commands to real-world security challenges. Throughout, configuration examples provide an even deeper understanding of how to use IOS to protect networks. Topics covered include • Networking security fundamentals: concepts, policies, strategies, and more • Securing network infrastructure: network foundations, CCP, management plane and access, and data planes (IPv6/IPv4) • Secure connectivity: VPNs, cryptography, IPsec, and more • Threat control and containment: strategies, ACL threat mitigation, zone-based firewalls, and Cisco IOS IPS • Securing networks with ASA: ASDM, basic and advanced settings, and ASA SSL VPNs Bob Vachon is a professor at Cambrian College. He has held CCNP certification since 2002 and has collaborated on many Cisco Networking Academy courses. He was the lead author for the Academy's CCNA Security v1.1 curriculum that aligns to the Cisco IOS Network Security (IINS) certification exam (640-554). · Access all CCNA Security commands: use as a quick, offline resource for research and solutions · Logical how-to topic groupings provide one-stop research · Great for review before CCNA Security certification exams · Compact size makes it easy to carry with you, wherever you go · Create Your Own Journal" section with blank, lined pages outlet the concepts and configurations crucial to your

allows you to personalize the book for your needs · "What Do You Want to Do?" chart inside front cover helps different and includes matching, multiple-choice, fill-in-theyou to quickly reference specific tasks This book is part of the Cisco Press® Certification Self-Study Product Family, which offers readers a self-paced study routine for Cisco® certification exams. Titles in the Cisco Press Certification Self-Study Product Family are part of a recommended learning program from Cisco that includes simulation and hands-on training from authorized Cisco Learning Partners and self-study products from Cisco Press.

**Networking Essentials Lab Manual** Cisco Press Network Basics Companion Guide is the official supplemental textbook for the Network Basics course in the Cisco® Networking Academy® CCNA® Routing and Switching curriculum. Using a top-down OSI model approach, the course introduces the architecture, structure, functions, components, and models of the Internet and computer networks. The principles of IP addressing and fundamentals of Ethernet concepts, media, and operations are introduced to provide a foundation for the curriculum. By the end of the course, you will be able to build simple LANs, perform basic configurations for routers and switches, and implement IP addressing schemes. The Companion Guide is designed as a portable desk reference to use anytime, anywhere to reinforce the

material from the course and organize your time. The book's features help you focus on important concepts to succeed in this course: Chapter Objectives—Review core concepts by answering the focus questions listed at the beginning of each chapter. Key Terms—Refer to the lists of networking vocabulary introduced and highlighted in context in each chapter. Glossary—Consult the comprehensive Glossary with more than 250 terms. Summary of Activities and Labs—Maximize your study time with this complete list of all associated practice exercises at the end of each chapter. Check Your Understanding—Evaluate your readiness with the end-ofchapter questions that match the style of questions you see in the online course quizzes. The answer key explains each answer. How To—Look for this icon to study the steps you need to learn to performcertain tasks. Interactive Activities—Reinforce your understanding of topics with more than 50 different exercises from the online course identified throughout the book with this icon. Videos—Watch the videos embedded within the online course. Packet Tracer Activities—Explore and visualize networking concepts using Packet Tracer exercises interspersed throughout the chapters. Hands-on Labs—Work through all 68 course labs and Class Activities that are included in the course and published in the separate Lab Manual. *CCNA Exploration Course Booklet* Cisco Press LAN Switching and Wireless CCNA Exploration Labs and Study Guide Allan Johnson LAN Switching and Wireless, CCNA Exploration Labs and Study Guide is designed to help you learn about and apply your knowledge of the LAN switching and wireless topics from Version 4 of the Cisco® Networking Academy® CCNA® Exploration curriculum. Each chapter contains a Study Guide section and a Labs and Activities section. Study Guide The dozens of exercises in this book help success as a CCNA exam candidate. Each chapter is slightly blank, and open-ended questions designed to help you Review vocabulary Strengthen troubleshooting skills Boost configuration skills Reinforce concepts Research topics Packet Tracer Activities—This icon identifies exercises interspersed throughout the Study Guide section where you can practice or visualize a specific task using Packet Tracer, a powerful network simulation program developed by Cisco. Labs and Activities The Labs and Activities sections begin with a Command Reference table and include all the online curriculum labs to ensure that you have mastered the practical skills needed to succeed in this course. Hands-On Labs—This icon identifies the hands-on labs created for each chapter. Work through all the Basic, Challenge, and Troubleshooting labs as provided to gain a deep understanding of CCNA knowledge and skills to ultimately succeed on the CCNA Certification Exam. Packet Tracer Companion—This icon identifies the companion activities that correspond to each hands-on lab. You use Packet Tracer to complete a simulation of the hands-on lab. Packet Tracer Skills Integration Challenge—Each chapter concludes with a culminating activity called the Packet Tracer Skills Integration Challenge. These challenging activities require you to pull together several skills learned from the chapter—as well as previous chapters and courses—to successfully complete one comprehensive exercise. Allan Johnson works full time developing curriculum for Cisco Networking Academy. Allan also is a part-time instructor at Del Mar College in Corpus Christi, Texas. Use this book with: LAN Switching and Wireless, CCNA Exploration Companion Guide ISBN-10: 1-58713-207-9 ISBN-13: 978-158713-207-0 Companion CD-

ROM The CD-ROM provides all the Packet Tracer Activity, Packet Tracer Companion, and Packet Tracer Challenge files that are referenced throughout the book as indicated by the icons. These files work with Packet Tracer v4.1 software, which is available through the Academy Connection website. Ask your instructor for access to the Packet Tracer software. This book is part of the Cisco Networking Academy Series from Cisco Press®. Books in this series support and complement the Cisco Networking Academy curriculum. Accessing the WAN Cisco Press

Organized by exam objectives, this is a focused, concise review guide that works hand-in-hand with any learning tool, including the Sybex CCNA: Cisco Certified Network Associate Study Guide, 6th and Deluxe editions. The book will consist of four highlevel chapters, each mapping to the four main Domains of the exam skill-set. The book will drill down into the specifics of the exam, covering the following: Designing Cisco internetworks Developing an access list Evaluating TCP/IP communication Configuring routers and switches Configuring IP addresses, subnet masks, and gateway addresses Performing LAN, VLAN, and WAN troubleshooting Understanding rules for packet control The interactive CD contains two bonus exams, handy flashcard questions, and a searchable PDF of a Glossary of Terms.

*Xbox 360, Kinect, and Xbox LIVE* Cisco Systems Network Fundamentals, CCNA Exploration Companion Guide is the official supplemental textbook for the Network Fundamentals course in the Cisco® Networking Academy® CCNA® Exploration curriculum version 4. The course, the first of four in the new curriculum, is based on a top-down approach to networking. The Companion Guide, written and edited by Networking Academy instructors, is designed as a portable desk reference to use anytime, anywhere. The book's features format is proven to stimulate learning and retention reinforce the material in the course to help you focus on important concepts and organize your study time for exams. New and improved features help you study and succeed in this course: Chapter objectives – Review core concepts by answering the focus questions listed at the beginning of each chapter. Key terms- Refer to the updated lists of networking vocabulary introduced and highlighted in context in each chapter. Glossary- Consult the comprehensive glossary with more than 250 terms. Check Your Understanding questions and answer key–Evaluate your readiness with the updated end-ofchapter questions that match the style of questions you see on the online course quizzes. The answer key explains each answer. Challenge questions and activities- Strive to ace more challenging review questions started with Xbox 360; fast-network your Xbox 360s; and activities designed to prepare you for the complex styles of questions you might see on the CCNA exam. The answer key explains each answer. How To–Look for this icon to study the steps you need to learn to perform certain tasks. Packet Tracer Activities– Explore networking concepts in activities interspersed throughout some chapters using Packet Tracer v4.1 developed by Cisco. The files for these activities are on the accompanying CD-ROM. Also available for the Network Fundamentals Course Network Fundamentals, CCNA Exploration Labs and Study Guide ISBN-10: 1-58713-203-6 ISBN-13: 978-1-58713-203-2 Companion shortcuts, and Help features guide you past common CD-ROM \*\*See instructions within the ebook on how to get access to the files from the CD-ROM that accompanies

this print book.\*\* The CD-ROM provides many useful tools and information to support your education: Packet Tracer Activity exercise files v4.1 VLSM Subnetting Chart Structured Cabling Exploration Supplement Taking Notes: a .txt file of the chapter objectives A Guide to Using a Networker's Journal booklet IT Career Information Tips on Lifelong Learning in Networking This book is part of the Cisco Networking Academy Series from Cisco Press®. The products in this series support and complement the Cisco Networking Academy online curriculum.

**The IT Career Builder's Toolkit** Pearson Education Frustrated with networking books so chock-full of acronyms that your brain goes into sleep mode? Head First Networking's unique, visually rich format provides a task-based approach to computer networking that makes it easy to get your brain engaged. You'll learn the concepts by tying them to onthe-job tasks, blending practice and theory in a way that only Head First can. With this book, you'll learn skills through a variety of genuine scenarios, from fixing a malfunctioning office network to planning a network for a high-technology haunted house. You'll learn exactly what you need to know, rather than a laundry list of acronyms and diagrams. This book will help you: Master the functionality, protocols, and packets that make up real-world networking Learn networking concepts through examples in the field Tackle tasks such as planning and diagramming networks, running cables, and configuring network devices such as routers and switches Monitor networks for performance and problems, and learn troubleshooting techniques Practice what you've learned with nearly one hundred exercises, questions, sample problems, and projects Head First's popular by engaging you with images, puzzles, stories, and more. Whether you're a network professional with a CCNA/CCNP or a student taking your first college networking course, Head First Networking will help you become a network guru. Network Fundamentals Que Publishing This is the quick, visual, one-stop tutorial for everyone who wants to get maximum fun and

entertainment out of their Xbox 360, Xbox Live, and Kinect controller. Gaming experts Christina and Bill Loguidice cover everything Xbox has to offer, uncovering cool features and tools most users won't ever discover on their own. You learn how to get run the media content in your Windows PCs; personalize your Xbox experiences; find great stuff on Microsoft's Game, Video, and Music Marketplaces; get acquainted with your Xbox friends and communities; get to know the Kinect controller and Hub; and find great Kinect games and get better at playing them. This book's concise, step-by-step instructions link to callouts on Xbox screen captures that show you exactly what to do. Tips and Notes help you discover powerful new techniques and problems. This book is designed for all 50,000,000 Xbox 360 owners: from those who've just purchased

to get even more out of Microsoft's online services. Networking Technologies, Protocols, and Use Cases for the Internet of Things Cisco Press

The only authorized Lab Manual for the Cisco Networking Academy Networking Essentials course Curriculum Objectives. Networking is at the heart of the digital transformation. The network is essential to many business functions today, including business critical data and operations, cybersecurity, and so much more. This is a great course for developers, data scientists, cybersecurity specialists, and other professionals looking to broaden their networking domain knowledge. It's also an excellent launching point for students pursuing a wide range of career pathways--from cybersecurity to software development to business and more. No prerequisites required! Network Fundamentals, CCNA Exploration Companion Guide Cisco Networking Academy Progr

The completely revised and only authorized Labs and Study Guide for the Cisco Networking Academy Program CCNA 2 Exploration curriculum.

their first system, to those diving headfirst into Kinect Today, billions of devices are Internet-connected, IoT

Routing Protocols Companion Guide Cisco Press Network Fundamentals, CCNA Exploration Companion Guide is the official supplemental textbook for the Network Fundamentals course in the Cisco® Networking Academy® CCNA® Exploration curriculum version 4. The course, the first of four in the new curriculum, is based on a top-down approach to networking. The Companion Guide, written and edited by Networking Academy instructors, is designed as a portable desk reference to use anytime, anywhere. The book's features reinforce the material in the course to help you focus on important concepts and organize your study time for exams. New and improved features help you study and succeed in this course: \* \*Chapter objectives--Review core concepts by answering the focus questions listed at the beginning of each chapter. \*Key terms--Refer to the updated lists of networking vocabulary introduced and highlighted in context in each chapter. \*Glossary--Consult the comprehensive glossary with more than 250 terms. \*Check Your Understanding questions and answer key--Evaluate your readiness with the updated end-ofchapter questions that match the style of questions you see on the online course quizzes. The answer key explains each answer. \*Challenge questions and activities--Strive to ace more challenging review questions and activities designed to prepare you for the complex styles of questions you might see on the CCNA exam. The answer key explains each answer. \*How To--Look for this icon to study the steps you need to learn to perform certain tasks. Packet Tracer Activities-- Explore networking concepts in activities interspersed throughout some chapters using. Packet Tracer v4.1 developed by Cisco. The files for these activities are on the accompanying CD-ROM. Also available for the Network Fundamentals Course Network Fundamentals, CCNA Exploration Labs and Study Guide ISBN-13: 978-1-58713-203-2 Companion CD-ROM The CD-ROM provides many useful tools and information to support your education: \* \*Packet Tracer Activity exercise files v4.1 \*VLSM Subnetting Chart \*Structured Cabling Exploration Supplement \*Taking Notes: a .txt file of the chapter objectives \*A Guide to Using a Networker's Journal booklet \*IT Career Information \*Tips on Lifelong Learning in Networking *CCNA 1 Companion Guide* Network Fundamentals, CCNA Exploration Companion Guide

gaming, to millions of Xbox Live subscribers who want standards and protocols are stabilizing, and technical professionals must increasingly solve real problems with IoT technologies. Now, five leading Cisco IoT experts present the first comprehensive, practical reference for making IoT work. IoT Fundamentals brings together knowledge previously available only in white papers, standards documents, and other hard-tofind sources—or nowhere at all. The authors begin with a high-level overview of IoT and introduce key concepts needed to successfully design IoT solutions. Next, they walk through each key technology, protocol, and technical building block that combine into complete IoT solutions. Building on these essentials, they present several detailed use cases, including manufacturing, energy, utilities, smart+connected cities, transportation, mining, and public safety. Whatever your role or existing infrastructure, you'll gain deep insight what IoT applications can do, and what it takes to deliver them. Fully covers the principles and components of next-generation wireless networks built with Cisco IOT solutions such as IEEE 802.11 (Wi-Fi), IEEE 802.15.4-2015 (Mesh), and LoRaWAN Brings together real-world tips, insights, and best practices for designing and implementing next-generation wireless networks Presents start-tofinish configuration examples for common deployment scenarios Reflects the extensive first-hand experience of Cisco experts

CCNA Exploration Companion Guide Cisco Systems Your complete guide to building your information technology career in any economy The IT Career Builder's Toolkit features market-focused skills and proven methods you can use to jump-start and advance your career. While other books cover just the mechanics of preparing your résumé, writing a cover letter, and interviewing, this book provides all that plus additional insight from IT career development expert, Matt Moran, to help you plan and create a rewarding IT career over the long term. The toolkit approach allows you to use this book to suit your unique needs: Are you new to the IT field? Benefit by reading the book cover to cover. Just need to fine-tune your IT career? Choose a topic and dive in. Understand and prepare for the various and changing factors that affect your career in both positive and negative ways. Learn how to Present the value of your technical skills in the job market Position yourself as the primary commodity of your career Remove the guesswork out of job searches Highlight on-the-job skills and gain meaningful professional exposure The companion CD-ROM includes career management tools such as résumé and cover letter templates, forms to track important contacts, and self-assessment tools. Start or further your consulting career with sample proposals, opportunity tracking forms, and a timetracking and billing database. Financial tools, including budget and cash-flow summary worksheets, help you gain financial well-being. Use the Value-Added Technologist presentation to gain a clear understanding of the career-building process and how to use the toolkit to build a dynamic career. Most of all, have fun! Every year, people advance along the path to career stardom. Let Matt help you to be one of them through his career philosophy "Do not accept mediocrity as a career objective–demand more of yourself." "I want you to see the [toolkit] techniques as one more set of skills to adopt in your overall career development program. They are skills, just like your technical skills, that you will use daily during your career. Just as you adopt new technical skills, use the toolkit to define those soft skills that you must learn and put to use. The result will be a more well-rounded and complete professional skillset." ~ Matthew Moran, from the Introduction Companion CD-ROM The CD-ROM contains valuable tools, forms, spreadsheets, and documents that work with the Toolkit to help you master key areas of your career development.

#### Network Fundamentals Ccna Exploration Companion Guide